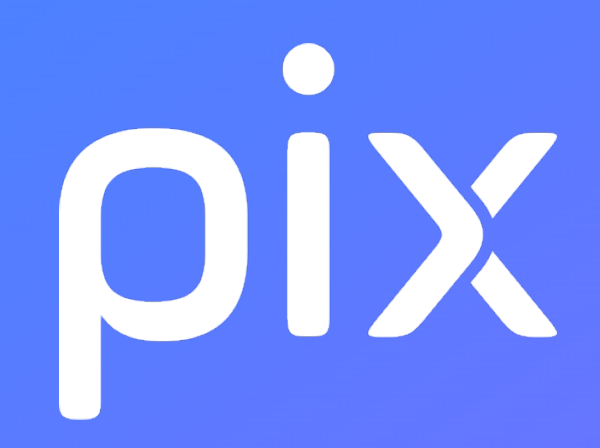

# Parcours de rentrée Tle Pro

# Version du 11 août 2022

Ceci est un document de travail. Il évolue régulièrement. Sa diffusion est restreinte et son usage limité aux utilisateurs de Pix Orga dans le cadre de la mise en oeuvre de l'accompagnement de leurs publics.

# Information et données

#### 1.1 Mener une recherche et une veille d'information

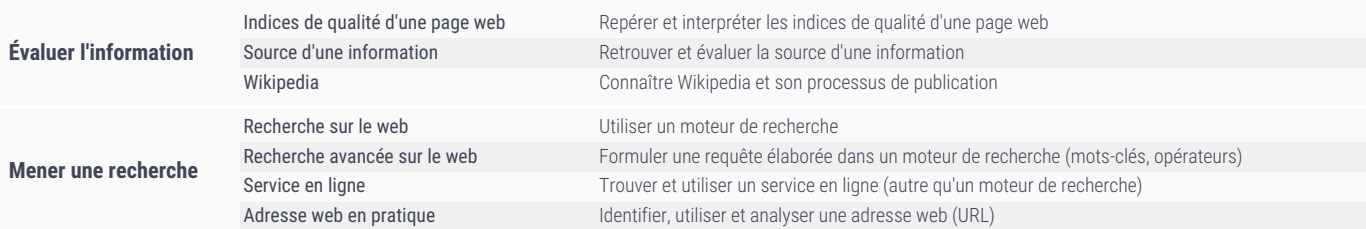

#### 1.2 Gérer des données

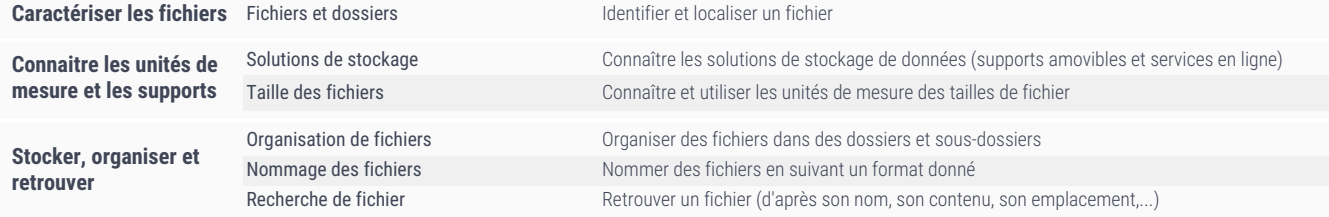

### 1.3 Traiter des données

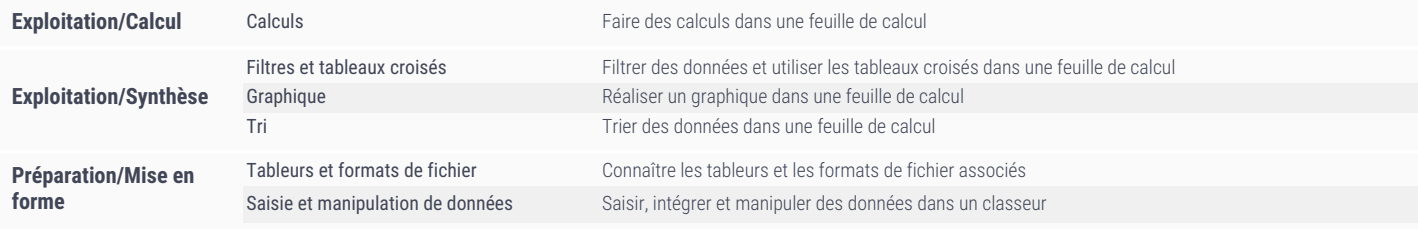

# Communication et collaboration

### 2.1 Interagir

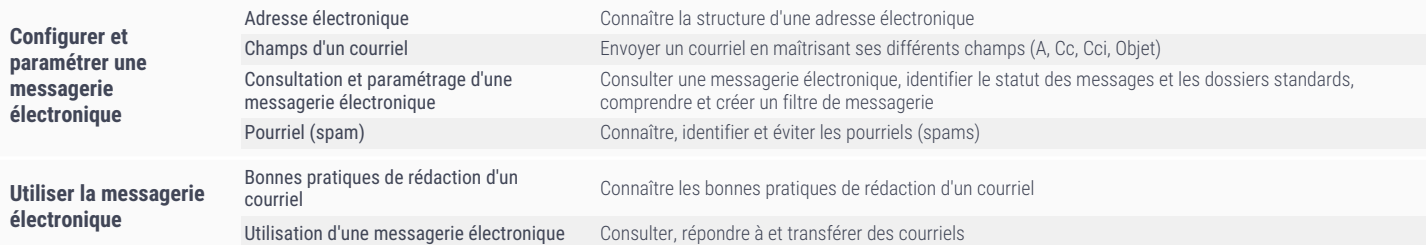

### 2.2 Partager et publier

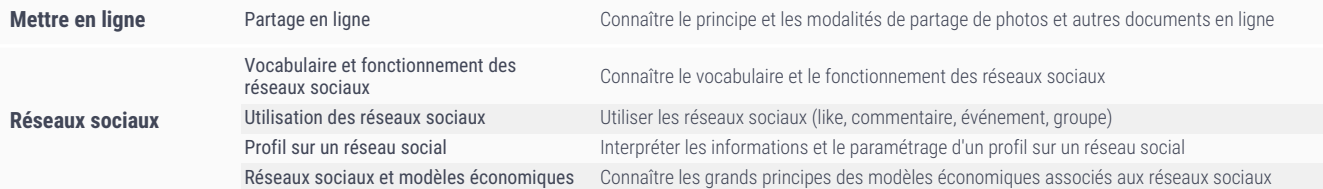

## 2.4 S'insérer dans le monde numérique

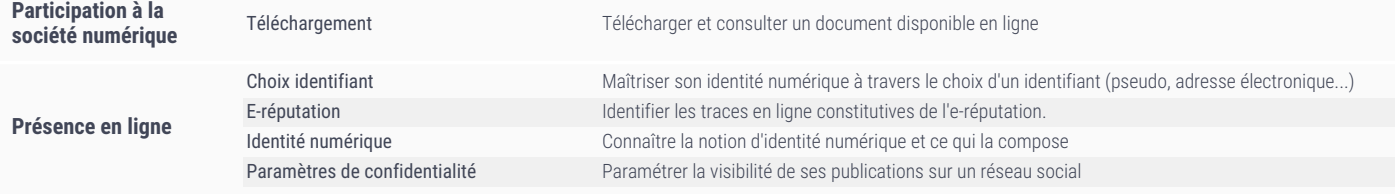

# Création de contenu

### 3.1 Développer des documents textuels

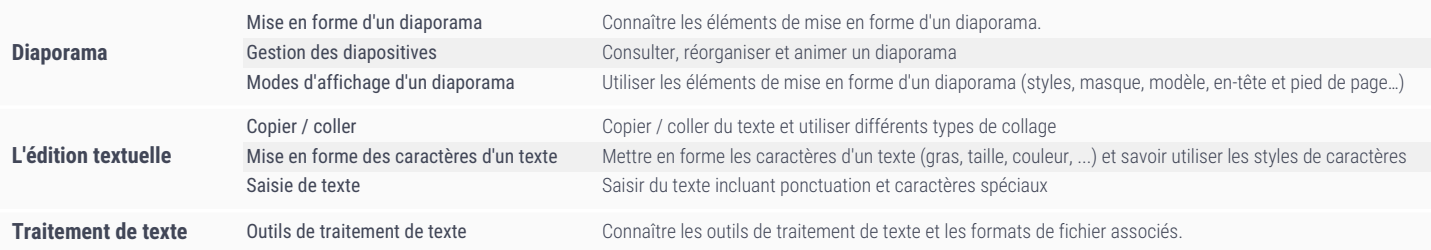

### 3.3 Adapter les documents à leur finalité

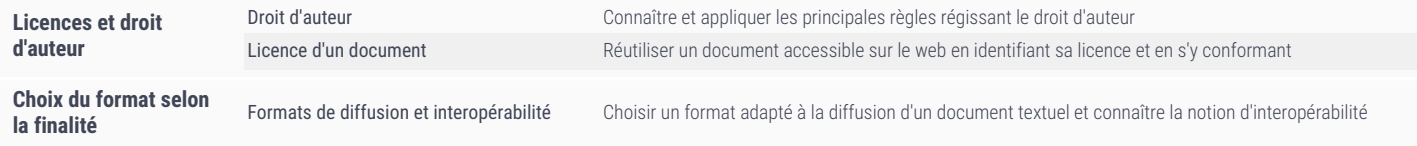

### 3.4 Programmer

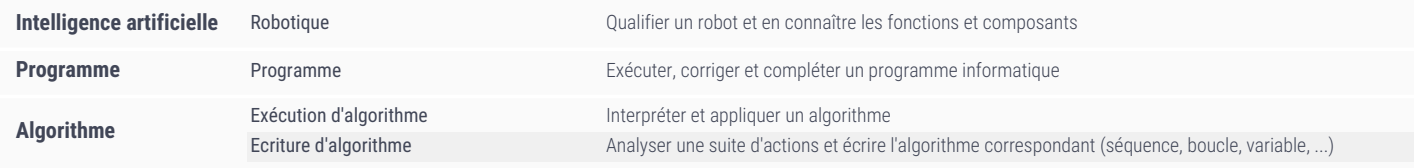

## Protection et sécurité

### 4.1 Sécuriser l'environnement numérique

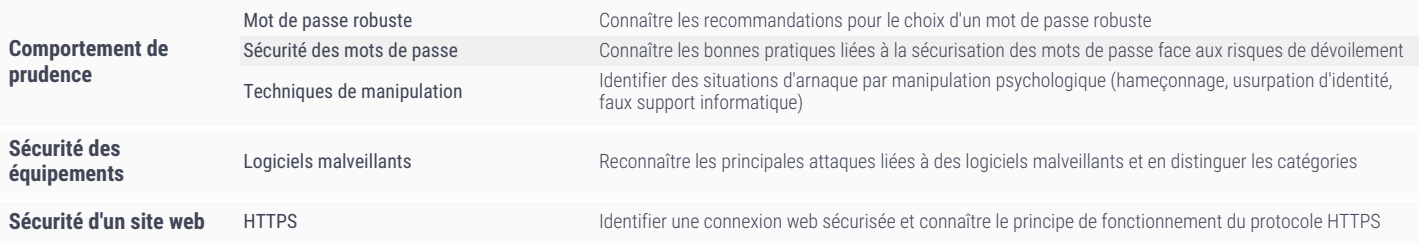

### 4.2 Protéger les données personnelles et la vie privée

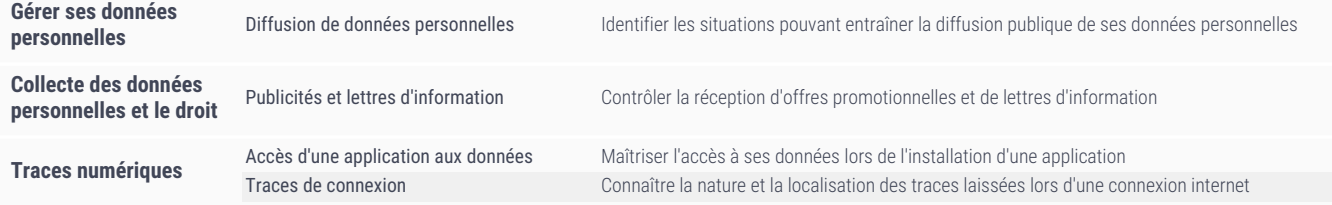

### 4.3 Protéger la santé, le bien-être et l'environnement

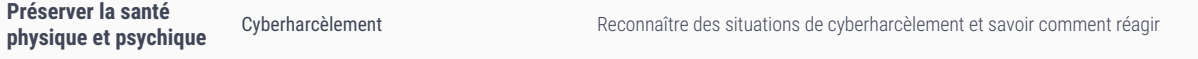

# Environnement numérique

### 5.2 Construire un environnement numérique

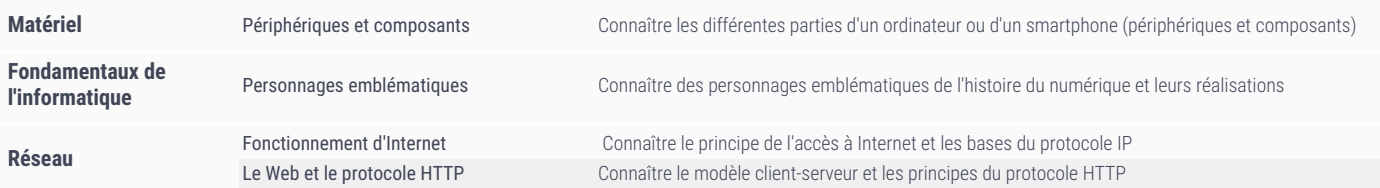